## MOOVIL 東川84 バスタイムスケジュールと路線図

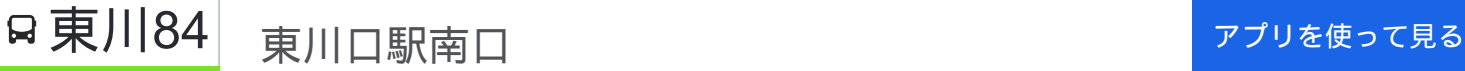

東川84 バス行(東川口駅南口)には2ルートがあります。平日の運行時間は次のとおりです。 (1)東川口駅南口:07:47 - 20:40(2)鳩ヶ谷車庫(赤山):07:58 - 20:48 Moovitアプリを使用して、最寄りの東川84 バス駅を見つけ、次の東川84バスが到着するのはいつかを調べることがで きます。

## 最終停車地**:** 東川口駅南口

11回停車

お線スケジュールを見る

鳩ヶ谷車庫(赤山)

赤芝入口

安行花山下

戸塚安行駅

長蔵一丁目

長蔵二丁目

戸塚中学校入口

戸塚東三丁目

戸塚東二丁目

戸塚支所

東川口駅南口

## 東川**84** バスタイムスケジュール 東川口駅南口ルート時刻表:

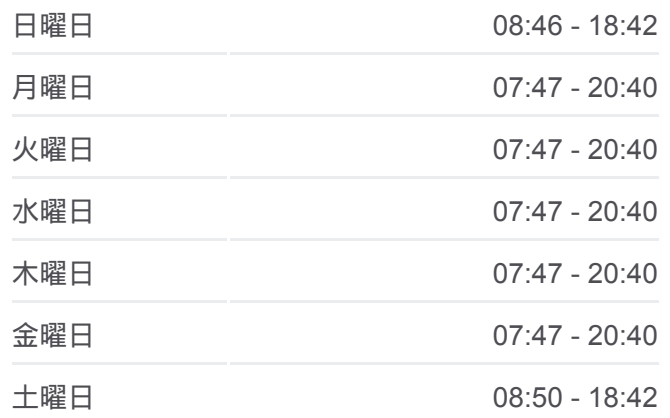

東川**84** バス情報 道順**:** 東川口駅南口 停留所**:** 11 旅行期間**:** 14 分 路線概要**:**

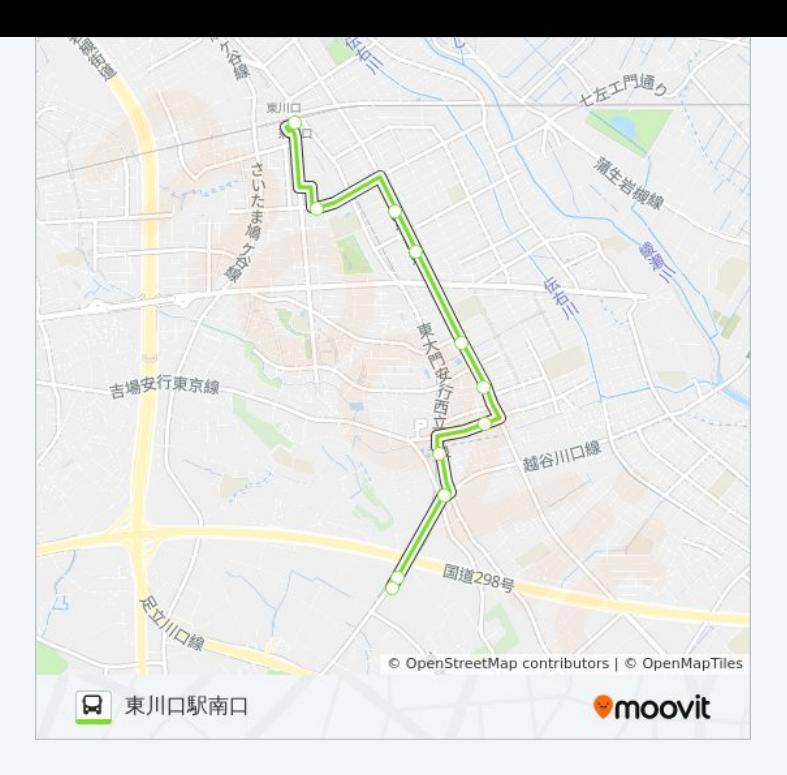

## 最終停車地**:** 鳩ヶ谷車庫(赤山)

11回停車 [路線スケジュールを見る](https://moovitapp.com/%E6%9D%B1%E4%BA%AC%E9%83%BD___tokyo-5615/lines/%E6%9D%B1%E5%B7%9D84/16386909/4181989/ja?ref=2&poiType=line&customerId=4908&af_sub8=%2Findex%2Fja%2Fline-pdf-%25E6%259D%25B1%25E4%25BA%25AC%25E9%2583%25BD___Tokyo-5615-1583325-16386909&utm_source=line_pdf&utm_medium=organic&utm_term=%E6%9D%B1%E5%B7%9D%E5%8F%A3%E9%A7%85%E5%8D%97%E5%8F%A3)

東川口駅南口

戸塚支所

戸塚東二丁目

戸塚東三丁目

戸塚中学校入口

長蔵二丁目

長蔵一丁目

戸塚安行駅

安行花山下

赤芝入口

鳩ヶ谷車庫(赤山)

東川**84** バスタイムスケジュール 鳩ヶ谷車庫(赤山)ルート時刻表:

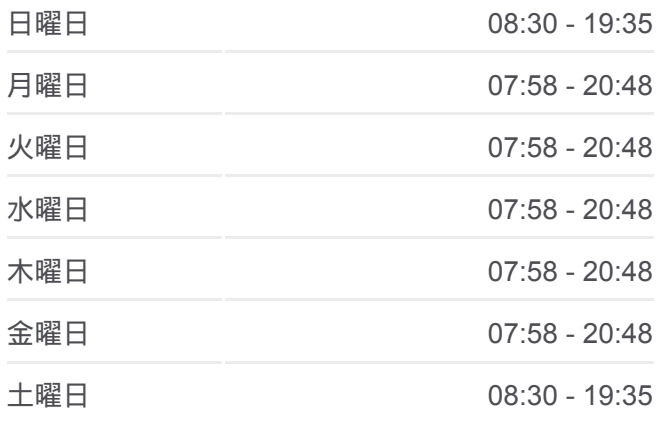

東川**84** バス情報 道順**:** 鳩ヶ谷車庫(赤山) 停留所**:** 11 旅行期間**:** 15 分 路線概要**:**

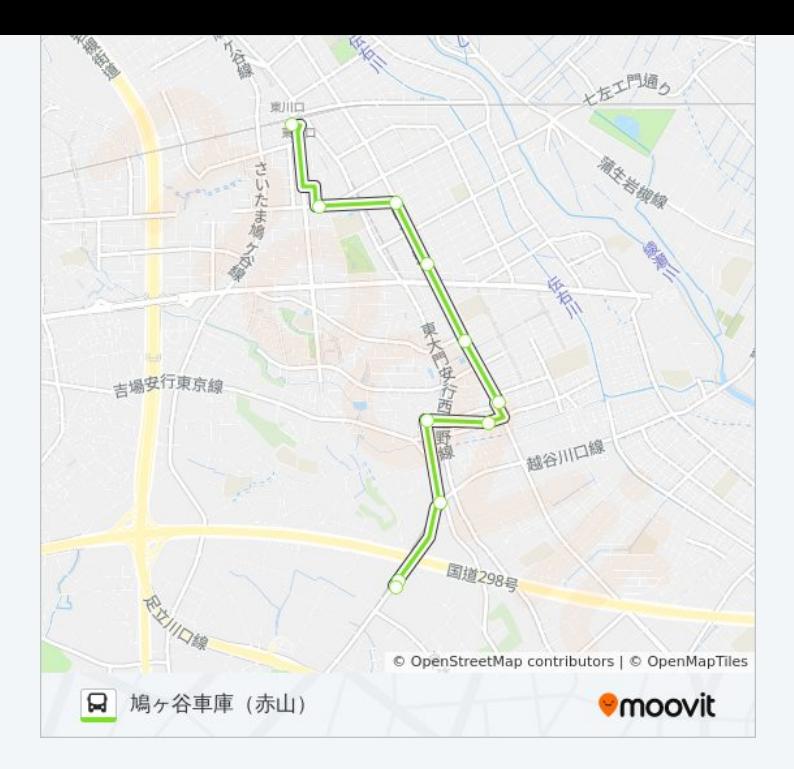

東川84 バスのタイムスケジュールと路線図は、moovitapp.comのオフライ ンPDFでご覧いただけます。 [Moovit App](https://moovitapp.com/%E6%9D%B1%E4%BA%AC%E9%83%BD___tokyo-5615/lines/%E6%9D%B1%E5%B7%9D84/16386909/4183041/ja?ref=2&poiType=line&customerId=4908&af_sub8=%2Findex%2Fja%2Fline-pdf-%25E6%259D%25B1%25E4%25BA%25AC%25E9%2583%25BD___Tokyo-5615-1583325-16386909&utm_source=line_pdf&utm_medium=organic&utm_term=%E6%9D%B1%E5%B7%9D%E5%8F%A3%E9%A7%85%E5%8D%97%E5%8F%A3)を使用して、ライブバスの時刻、 電車のスケジュール、または地下鉄のスケジュール、東京内のすべての公 共交通機関の手順を確認します。

Moovit[について](https://moovit.com/about-us/?utm_source=line_pdf&utm_medium=organic&utm_term=%E6%9D%B1%E5%B7%9D%E5%8F%A3%E9%A7%85%E5%8D%97%E5%8F%A3) · MaaS[ソリューション](https://moovit.com/maas-solutions/?utm_source=line_pdf&utm_medium=organic&utm_term=%E6%9D%B1%E5%B7%9D%E5%8F%A3%E9%A7%85%E5%8D%97%E5%8F%A3) · [サポート対象国](https://moovitapp.com/index/ja/%E5%85%AC%E5%85%B1%E4%BA%A4%E9%80%9A%E6%A9%9F%E9%96%A2-countries?utm_source=line_pdf&utm_medium=organic&utm_term=%E6%9D%B1%E5%B7%9D%E5%8F%A3%E9%A7%85%E5%8D%97%E5%8F%A3) · Mooviter[コミュニティ](https://editor.moovitapp.com/web/community?campaign=line_pdf&utm_source=line_pdf&utm_medium=organic&utm_term=%E6%9D%B1%E5%B7%9D%E5%8F%A3%E9%A7%85%E5%8D%97%E5%8F%A3&lang=en)

© 2024 Moovit - All Rights Reserved.

ライブで到着時間を確認する。

Web App App Store Soogle Play